<span id="page-0-0"></span>All Tech Notes, Tech Alerts and KBCD documents and software are provided "as is" without warranty of any kind. See the **[Terms of Use](file:///C|/inetpub/wwwroot/t002792/T000792.htm)** for more information.

Topic#: 002792 Created: July 2013

## **Introduction**

This *Tech Note* lists all ports that are used by Wonderware System Platform. The ports allow communications and interactions between the different nodes and components.

# Application Versions

Wonderware System Platform 2012 R2

Before Installing System Platform 2012 R2

Review the content of **[Tech Article: Security Settings for Wonderware® Products](https://wdnresource.wonderware.com/support/kbcd/html/1/t002124.htm)** and Securing Application Server Systems article available on WDN.

**Note:** The Port for Historian Server used for Replication purposes in **v10.0** and for the **new Storage** engine (formerly "MDAS") in v11.0 is the same for both features. It is defined in the **System Parameters** section of Historian in the "ReplicationTcpPort" parameter. The default value is **32568** but it can be changed if desired (Figures 1 and 2 below).

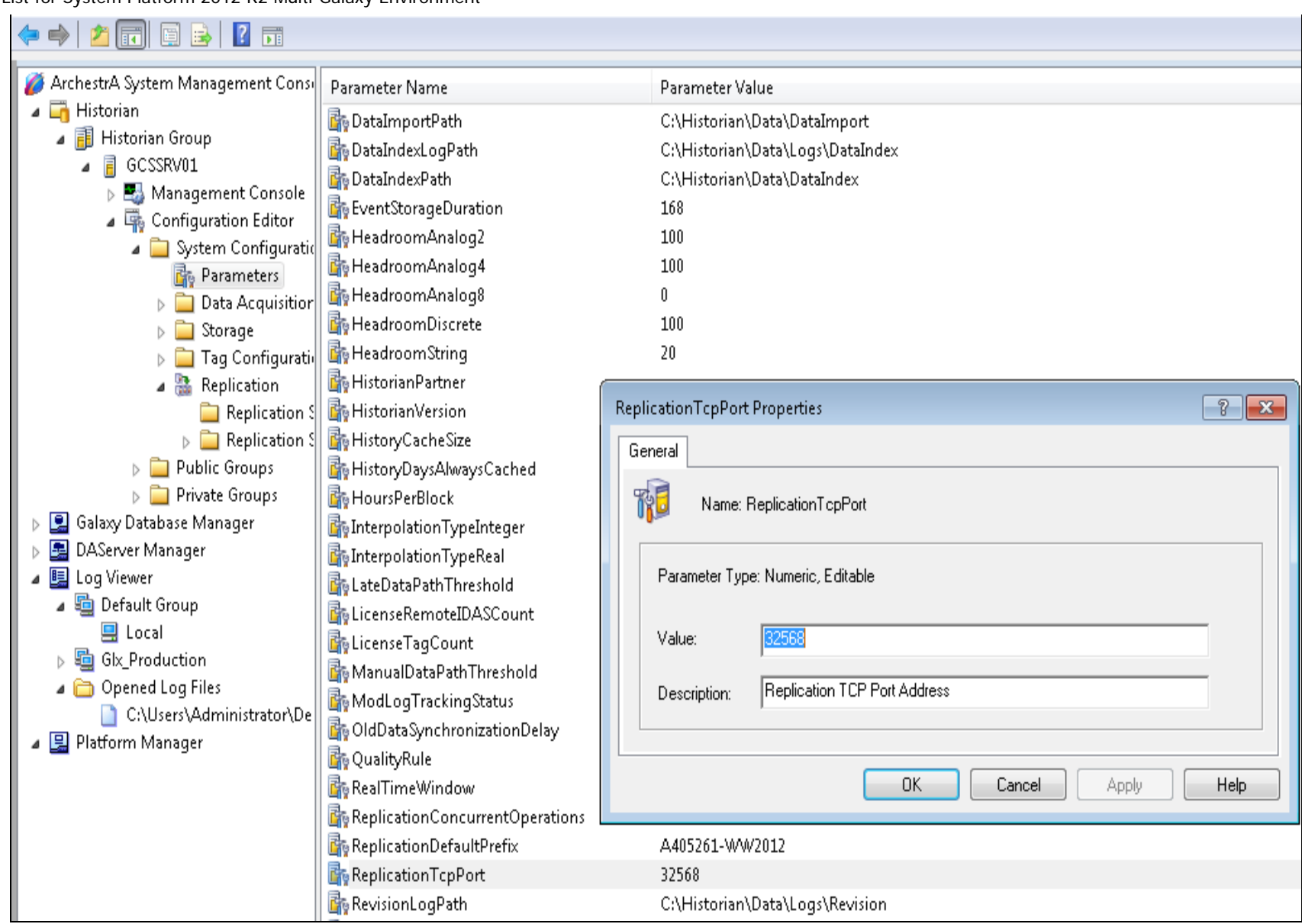

FIGURE 1: DEFAULT HISTORIAN REPLICATION PORT IN THE SMC

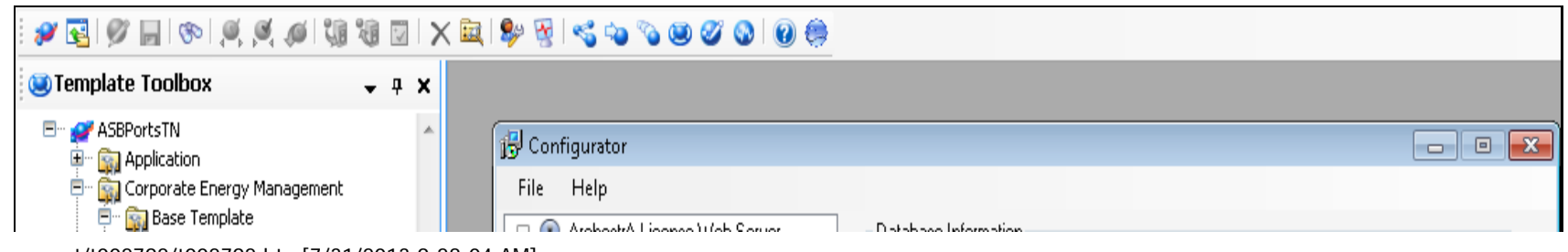

file:///C|/inetpub/wwwroot/t002792/t002792.htm[7/31/2013 9:28:04 AM]

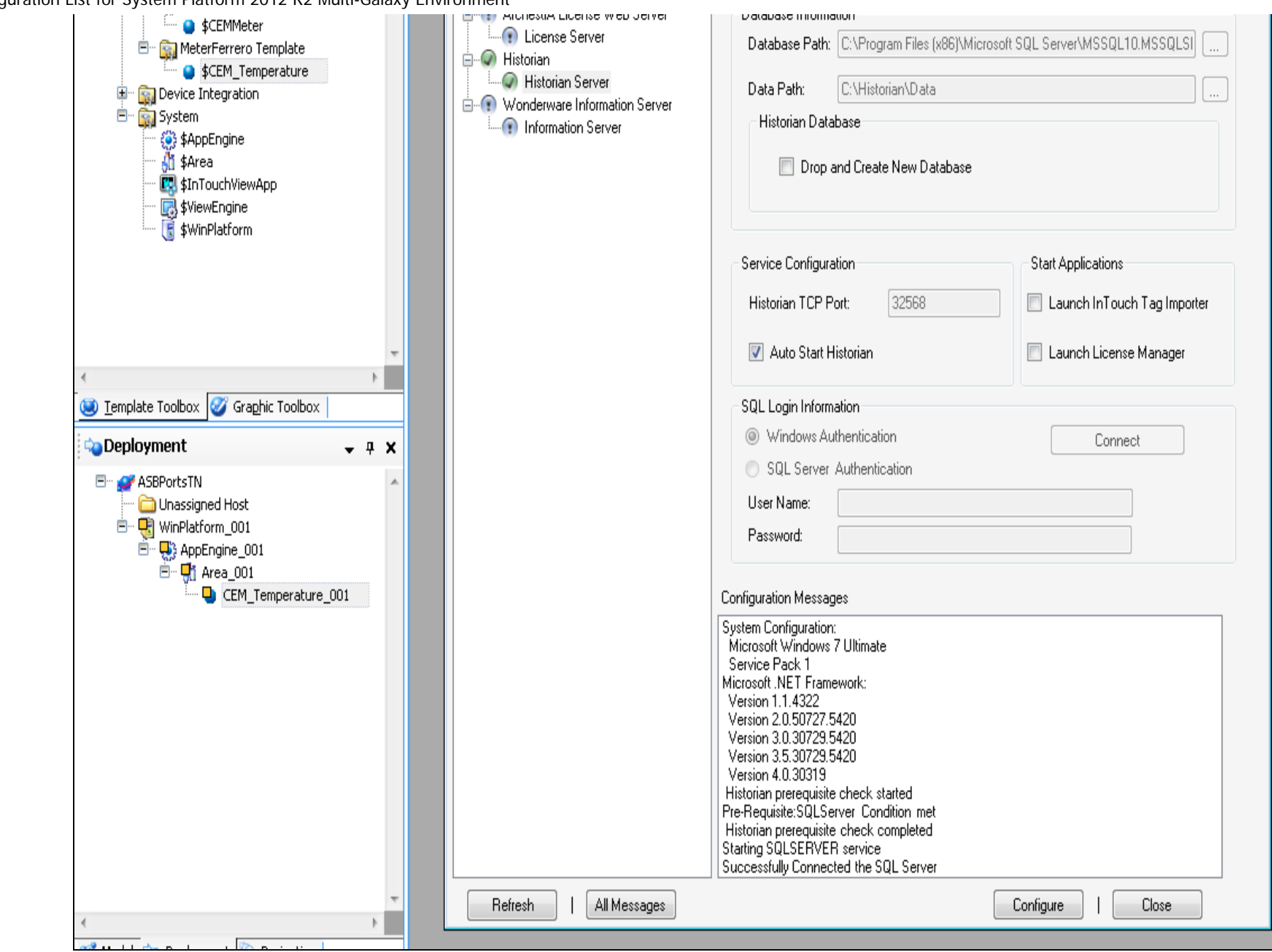

**FIGuRE 2: HIstORIan PORt COnfIGuRatIOn fROm thE IDE**

Services and Ports in a Multi-Galaxy Environment

The following ports must be opened in a Multi-Galaxy environment. The firewall must allow incoming connections to the ports in the following table for their corresponding services to function.

**Note:** If you are using a single Galaxy, you do not need to configure these ports.

#### **ArchestrA Service Port Number Comments and Details**

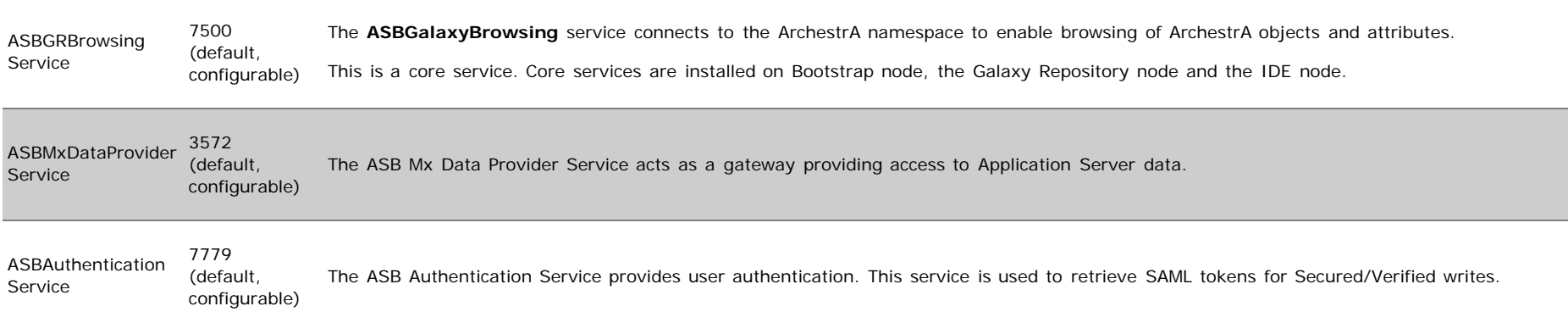

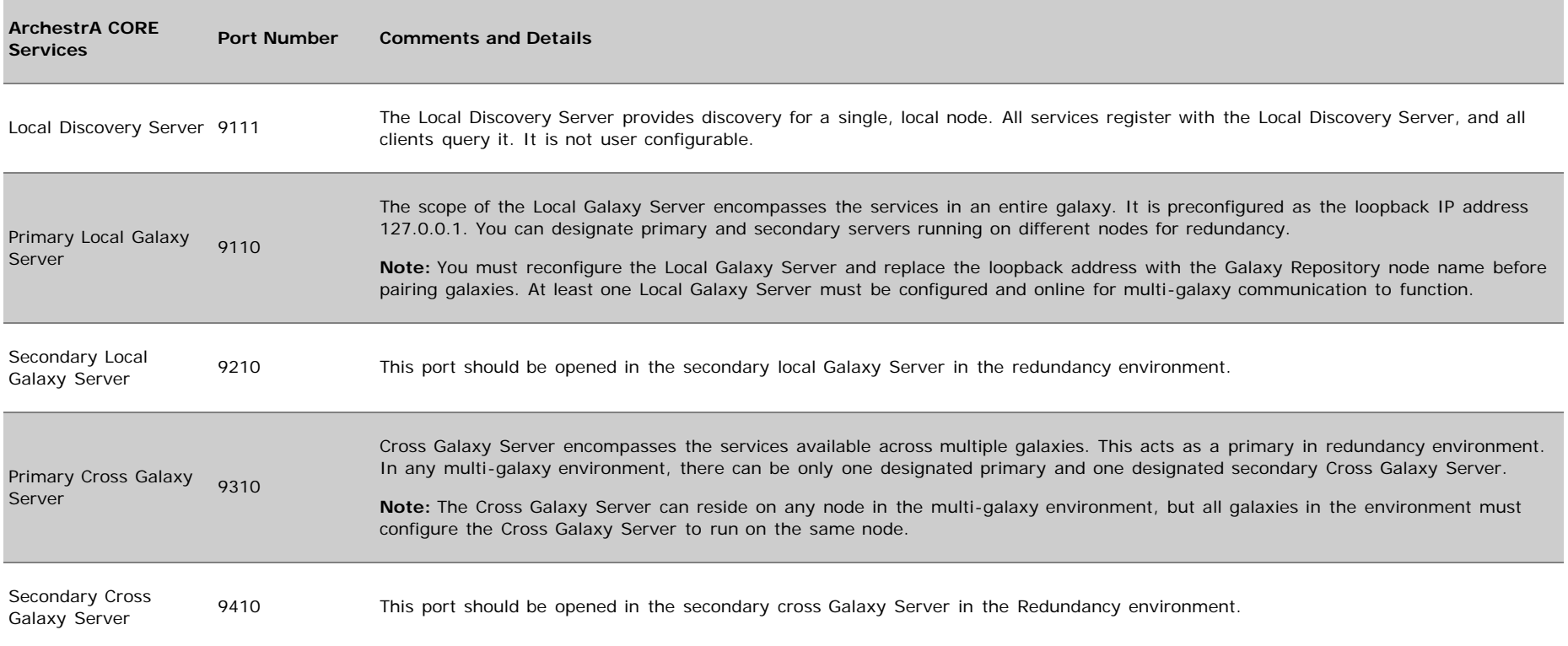

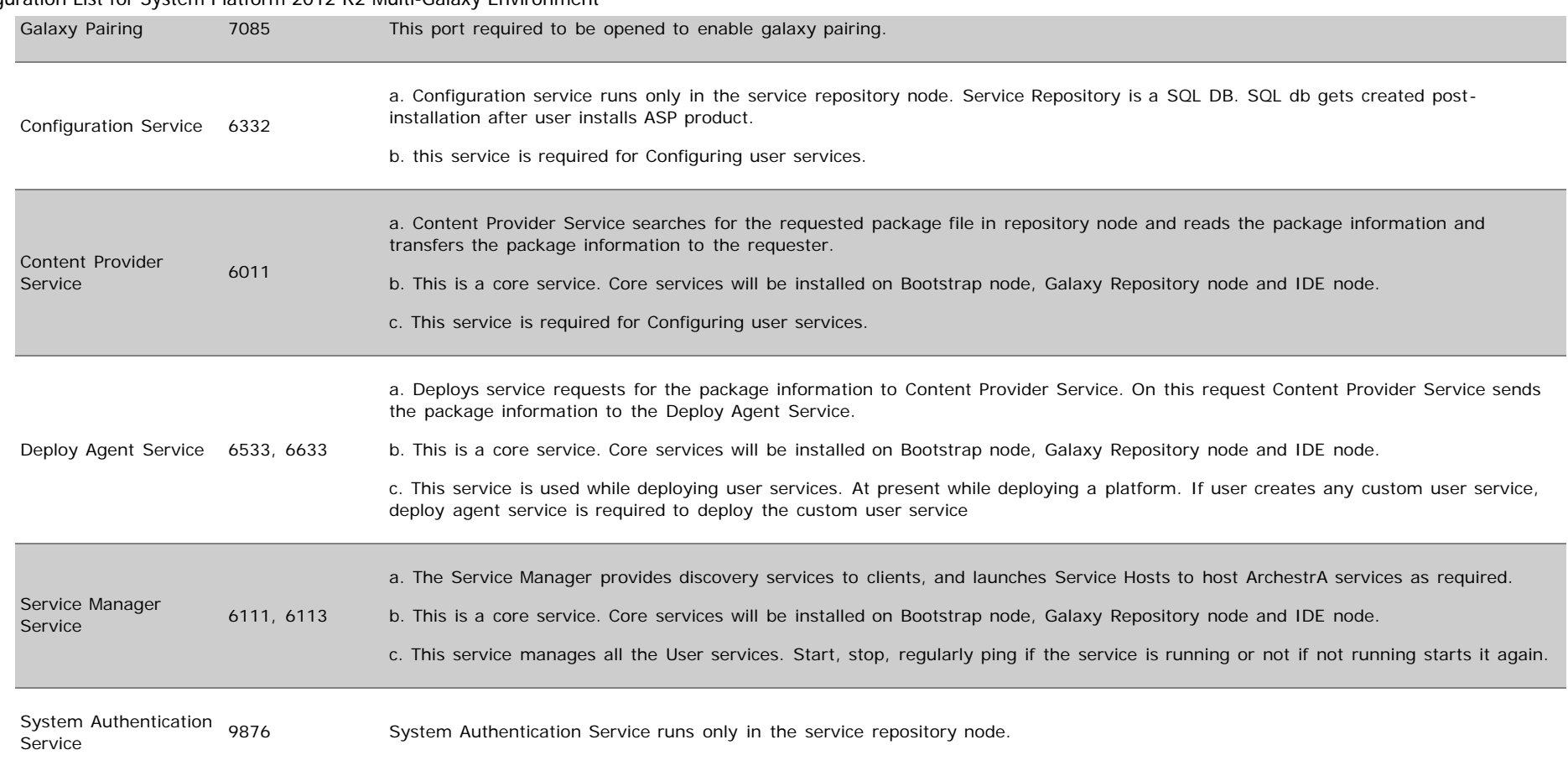

#### R. Mahmoud; L. Santinello

*Tech Notes* are published occasionally by Wonderware Technical Support. Publisher: Invensys Systems, Inc., 26561 Rancho Parkway South, Lake Forest, CA 92630. There is also technical information on our software products at **[Wonderware Technical Support.](https://wdn.wonderware.com/sites/WDN/Pages/Tech_Support/TechSupport.aspx)**

For technical support questions, send an e-mail to **[wwsupport@invensys.com](mailto:wwsupport@invensys.com)**.

# **Back to top**

©2013 Invensys Systems, Inc. All rights reserved. No part of the material protected by this copyright may be reproduced or utilized in any form or by any means, electronic or mechanical, including photocopying, recording, broadcasting, or by anyinformation storage and retrieval system, without permission in writing from Invensys Systems, Inc. **[Terms of Use.](file:///C|/inetpub/wwwroot/t002792/T000792.htm)**